# Package 'gmfd'

April 6, 2018

Type Package Title Inference and Clustering of Functional Data Version 1.0.1 Author Andrea Martino [aut, cre], Andrea Ghiglietti [aut], Francesca Ieva [aut], Anna Maria Paganoni [aut] Maintainer Andrea Martino <andrea.martino@polimi.it> Description Some methods for the inference and clustering of univariate and multivariate functional data, using a generalization of Mahalanobis distance, along with some functions useful for the analysis of functional data. For further details, see Martino A., Ghiglietti, A., Ieva, F. and Paganoni A. M. (2017) <arXiv:1708.00386>. **Depends**  $R (= 3.3.0)$ License GPL-3 LazyData true Encoding UTF-8 RoxygenNote 6.0.1.9000 Imports graphics, stats Suggests knitr, rmarkdown VignetteBuilder knitr NeedsCompilation no Repository CRAN

Date/Publication 2018-04-06 09:34:16 UTC

# R topics documented:

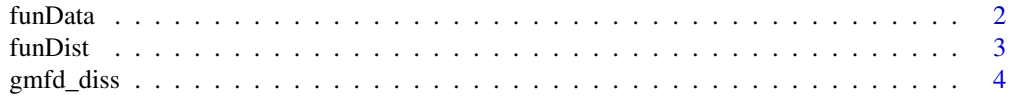

#### <span id="page-1-0"></span>2 funData

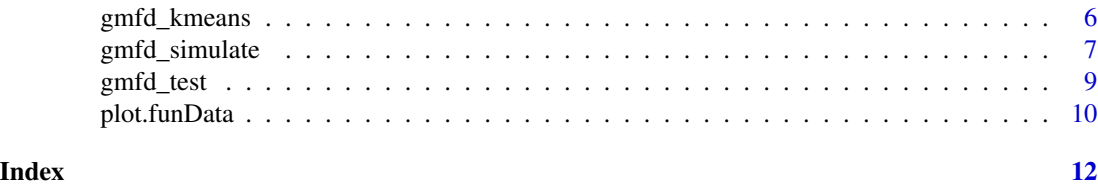

<span id="page-1-1"></span>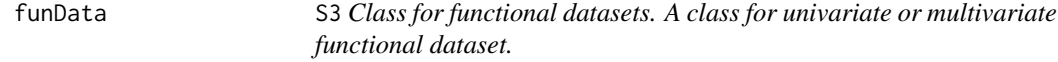

# Description

S3 Class for functional datasets. A class for univariate or multivariate functional dataset.

#### Usage

funData(grid, data)

#### Arguments

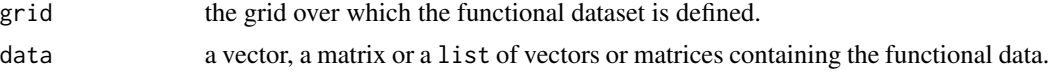

#### Value

The function returns a S3 object of class funData, containing the grid over which the functional dataset is defined and a matrix or a list of vectors or matrices containing the functional data

# See Also

[gmfd\\_simulate](#page-6-1)

```
# Define parameters
n <- 50
P <- 100
K < -150# Grid of the functional dataset
t \leq -seq(0, 1, length.out = P)# Define the means and the parameters to use in the simulation
m1 < -t^2 \times (1 - t)m2 <- t * ( 1 - t )^2
rho \leq- rep( 0, K )
theta \leq matrix( \theta, K, P )
for ( k in 1:K) {
```
#### <span id="page-2-0"></span>funDist 3

```
rho[k] <- 1 / ( k + 1 )^2
  if (k\%2 = 0)
    theta[k, ] <- sqrt( 2 ) * sin( k * pi * t )
  else if ( k%%2 != 0 && k != 1 )
    theta[k, ] <- sqrt( 2 ) * cos( ( k - 1 ) * pi * t )
  else
    theta[k, ] <- rep( 1, P )
}
# Simulate the functional data
x1 \leq \text{gmfd\_simulate( } n, ml, rho = rho, theta = theta )x2 \leq \text{gmfd\_simulate( } n, m2, rho = rho, theta = theta )FD <- funData( t, list( x1, x2 ) )
```
<span id="page-2-1"></span>funDist *Distance function*

# Description

This function allows you to compute the distance between two curves with the chosen metric.

# Usage

```
funDist(FD1, FD2, metric, p = NULL, lambda = NULL, phi = NULL,
 k_trunc = NULL)
```
#### Arguments

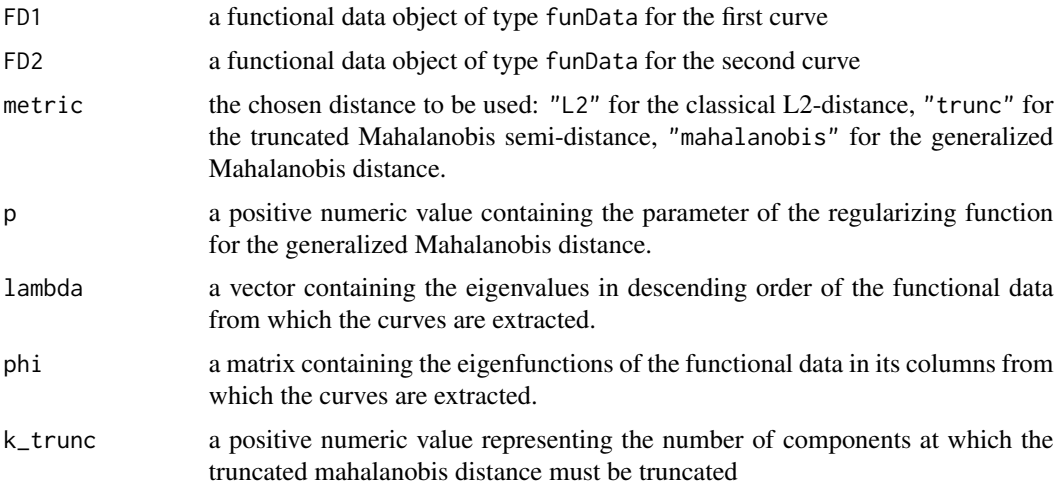

# Value

The function returns a numeric value indicating the distance between the two curves.

#### <span id="page-3-0"></span>References

Ghiglietti A., Ieva F., Paganoni A. M. (2017). Statistical inference for stochastic processes: Twosample hypothesis tests, *Journal of Statistical Planning and Inference*, 180:49-68.

Ghiglietti A., Paganoni A. M. (2017). Exact tests for the means of gaussian stochastic processes. *Statistics & Probability Letters*, 131:102–107.

### Examples

```
# Define parameters:
n <- 50
P <- 100
K < -150# Grid of the functional dataset
t \leq -seq(0, 1, length.out = P)# Define the means and the parameters to use in the simulation
m1 <- t^2 * (1 - t)
rho < - rep(0, K)theta \leq matrix( \theta, K, P )
for ( k in 1:K ) {
 rho[k] <- 1 / ( k + 1 )^2
  if ( k\%2 == 0 )
    theta[k, ] <- sqrt( 2 ) * sin( k * pi * t )
  else if ( k%%2 != 0 && k != 1 )
    theta[k, ] <- sqrt( 2 ) * cos( ( k - 1 ) * pi * t )
  else
    theta[k, ] <- rep( 1, P )
}
# Simulate the functional data
z \leq gmfd_simulate( n, m1, rho = rho, theta = theta)
# Extract two rows of the functional data
x \leq - funData( t, z[1, 1)y <- funData( t, z[2, ] )
lambda <- eigen(cov(z))$values
phi <- eigen(cov(z))$vectors
d \le funDist( x, y, metric = "mahalanobis", p = 1, lambda = lambda, phi = phi )
```
gmfd\_diss *Dissimilarity matrix function*

#### Description

This function computes the dissimilarity matrix containing the distances between the curves of the functional dataset

# gmfd\_diss 5

#### Usage

gmfd\_diss(FD, metric, p = NULL, k\_trunc = NULL)

#### Arguments

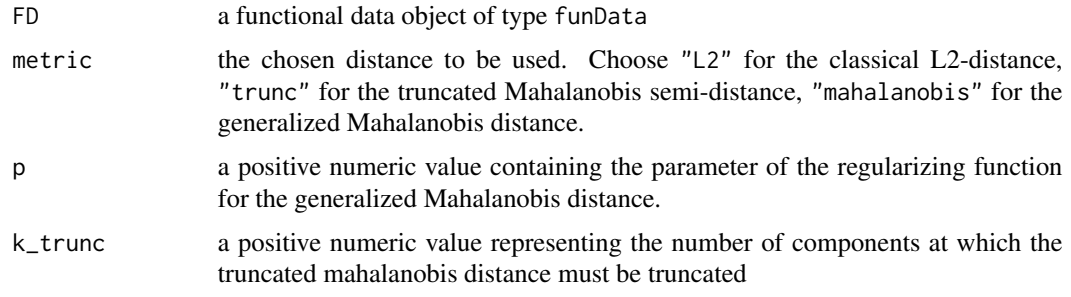

#### Value

The function returns a matrix of numeric values containing the distances between the curves.

# References

Ghiglietti A., Ieva F., Paganoni A. M. (2017). Statistical inference for stochastic processes: Twosample hypothesis tests, *Journal of Statistical Planning and Inference*, 180:49-68.

Ghiglietti A., Paganoni A. M. (2017). Exact tests for the means of gaussian stochastic processes. *Statistics & Probability Letters*, 131:102–107.

```
# Define parameters
n <- 50
P <- 100
K < -150# Grid of the functional dataset
t \leq - seq( \theta, 1, length.out = P )
# Define the means and the parameters to use in the simulation
m1 <- t^2 * ( 1 - t )
rho \leq- rep( 0, K )
theta \leq matrix( \theta, K, P )
for ( k in 1:K ) {
  rho[k] <- 1 / ( k + 1 )^2
  if ( k\%2 == 0 )
    theta[k, ] <- sqrt( 2 ) * sin( k * pi * t )
  else if ( k%%2 != 0 && k != 1 )
    theta[k, ] <- sqrt( 2 ) * cos( ( k - 1 ) * pi * t )
  else
    theta[k, ] <- rep( 1, P )
}
```

```
# Simulate the functional data
x \leq gmfd_simulate( n, m1, rho = rho, theta = theta )
FD <- funData( t, x )
D <- gmfd_diss( FD, metric = "L2" )
```
gmfd\_kmeans *k-means clustering algorithm*

#### Description

This function performs a k-means clustering algorithm on an univariate or multivariate functional data using a generalization of Mahalanobis distance.

#### Usage

gmfd\_kmeans(FD, n.cl = 2, metric, p = NULL, k\_trunc = NULL)

# Arguments

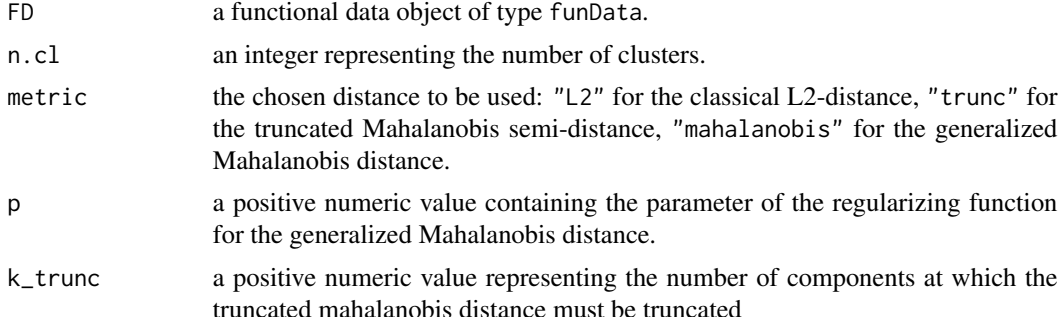

#### Value

The function returns a list with the following components: cluster: a vector of integers (from 1 to n.cl) indicating the cluster to which each curve is allocated; centers: a list of d matrices (k x T) containing the centroids of the clusters

#### References

Martino A., Ghiglietti A., Ieva F., Paganoni A. M. (2017). A k-means procedure based on a Mahalanobis type distance for clustering multivariate functional data, *MOX report 44/2017*

Ghiglietti A., Ieva F., Paganoni A. M. (2017). Statistical inference for stochastic processes: Twosample hypothesis tests, *Journal of Statistical Planning and Inference*, 180:49-68.

Ghiglietti A., Paganoni A. M. (2017). Exact tests for the means of gaussian stochastic processes. *Statistics & Probability Letters*, 131:102–107.

<span id="page-5-0"></span>

<span id="page-6-0"></span>gmfd\_simulate 7 and 7 and 7 and 7 and 7 and 7 and 7 and 7 and 7 and 7 and 7 and 7 and 7 and 7 and 7 and 7 and 7 and 7 and 7 and 7 and 7 and 7 and 7 and 7 and 7 and 7 and 7 and 7 and 7 and 7 and 7 and 7 and 7 and 7 and 7 an

#### See Also

[funDist](#page-2-1)

#### Examples

```
# Define parameters
n <- 50
P <- 100
K < -150# Grid of the functional dataset
t \leq - seq( \theta, 1, length.out = P )
# Define the means and the parameters to use in the simulation
m1 <- t^2 * ( 1 - t )
rho < - rep(0, K)theta \leq matrix( \theta, K, P )
for ( k in 1:K) {
  rho[k] <- 1 / ( k + 1 )^2
  if ( k\%2 == 0 )
    theta[k, ] <- sqrt( 2 ) * sin( k * pi * t )
  else if ( k%%2 != 0 && k != 1 )
    theta[k, ] <- sqrt( 2 ) * cos( ( k - 1 ) * pi * t )
  else
    theta[k, ] <- rep( 1, P )
}
s < - \thetafor (k in 4:K) {
s \leq s + sqrt(rho[k]) \geq ttheta[k, ]}
m2 < -m1 + s# Simulate the functional data
x1 \leq - gmfd_simulate( n, m1, rho = rho, theta = theta )
x2 \leq - gmfd_simulate( n, m2, rho = rho, theta = theta )
# Create a single functional dataset containing the simulated datasets:
FD \leq funData(t, rbind( x1, x2 ) )
output <- gmfd_kmeans( FD, n.cl = 2, metric = "mahalanobis", p = 10^6 )
```
<span id="page-6-1"></span>gmfd\_simulate *Simulation of a functional sample*

# Description

Simulate a univariate functional sample using a Karhunen Loeve expansion.

#### Usage

```
gmfd_simulate(size, mean, covariance = NULL, rho = NULL, theta = NULL)
```
# Arguments

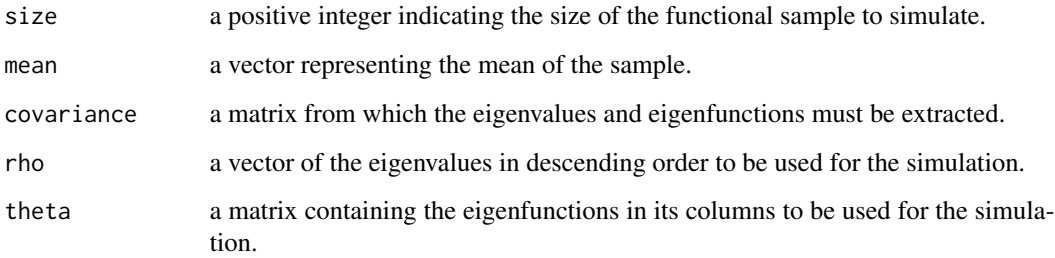

#### Value

The function returns a functional data object of type funData.

```
# Define parameters
n < -50P < - 100K < -150# Grid of the functional dataset
t \leq - seq( 0, 1, length.out = P )
# Define the means and the parameters to use in the simulation
# with the Karhunen - Loève expansion
m1 < -t^2 \times (1 - t)rho \leq- rep( 0, K )
theta \leq matrix( \theta, K, P )
for ( k in 1:K ) {
  rho[k] <- 1 / ( k + 1 )^2
  if (k\%2 = 0)
   theta[k, ] <- sqrt( 2 ) * sin( k * pi * t )
  else if ( k%%2 != 0 && k != 1 )
   theta[k, ] <- sqrt( 2 ) * cos( ( k - 1 ) * pi * t )
  else
    theta[k, ] <- rep( 1, P )
}
# Simulate the functional data
x \leq gmfd_simulate( n, m1, rho = rho, theta = theta)
```
<span id="page-8-0"></span>

### Description

Performs a two sample hypotesis tests on two samples of functional data.

# Usage

```
gmfd_test(FD1, FD2, conf.level = 0.95, stat_test, p = NULL,
 k_trunc = NULL)
```
# Arguments

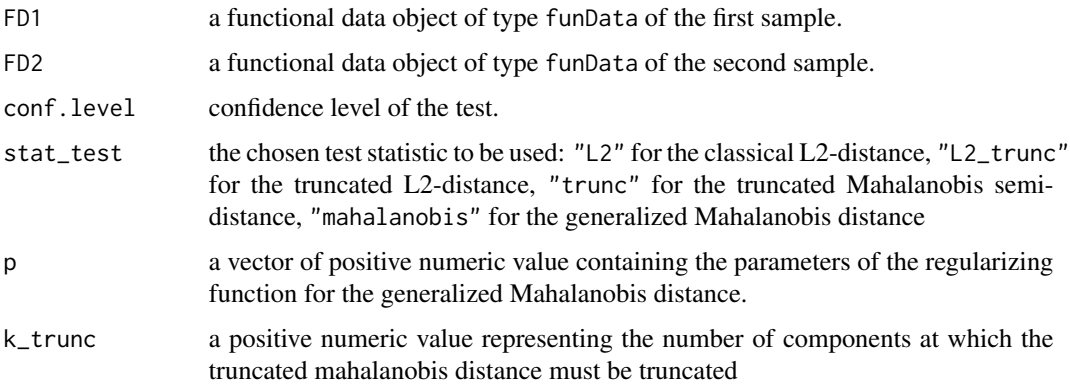

# Value

The function returns a list with the following components:

statistic the value of the test statistic.

quantile the value of the quantile.

p.value the p-value for the test.

#### References

Ghiglietti A., Ieva F., Paganoni A. M. (2017). Statistical inference for stochastic processes: Twosample hypothesis tests, *Journal of Statistical Planning and Inference*, 180:49-68.

Ghiglietti A., Paganoni A. M. (2017). Exact tests for the means of gaussian stochastic processes. *Statics & Probability Letters*, 131:102–107.

### See Also

[funDist](#page-2-1)

#### Examples

```
# Define parameters
n < -50P <- 100
K < -150# Grid of the functional dataset
t \leq - seq( \theta, 1, length.out = P )
# Define the means and the parameters to use in the simulation
m1 < -t^2 \times (1 - t)rho < - rep(0, K)theta \leq matrix( \theta, K, P )
for ( k in 1:K) {
 rho[k] <- 1 / ( k + 1 )^2
 if ( k\%2 == 0 )
    theta[k, ] <- sqrt( 2 ) * sin( k * pi * t )
  else if ( k%%2 != 0 && k != 1 )
    theta[k, ] <- sqrt( 2 ) * cos( ( k - 1 ) * pi * t )
  else
    theta[k, ] <- rep( 1, P )
}
s < - \thetafor ( k in 4:K ) {
s \leq s + sqrt(rho[k]) \geq ttheta[k],}
m2 <- m1 + 0.1 * s
# Simulate the functional data
x1 \leq - gmfd_simulate( n, m1, rho = rho, theta = theta )
x2 \leq \text{gmfd\_simulate( } n, m2, rho = rho, theta = theta )FD1 <- funData( t, x1 )
FD2 <- funData( t, x2 )
output <- gmfd_test( FD1, FD2, 0.95, "mahalanobis", p = 10^5 )
```
plot.funData *A method to plot* funData *objects*

#### Description

This function performs the plot of a functional dataset stored in an object of class funData.

### Usage

```
## S3 method for class 'funData'
plot(x, \ldots)
```
<span id="page-9-0"></span>

# <span id="page-10-0"></span>plot.funData 11

### Arguments

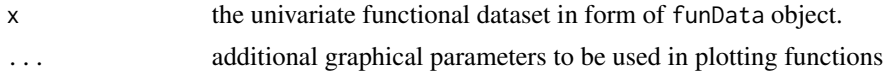

# See Also

[funData](#page-1-1)

```
# Define parameters
n < -50P < - 100K < -150# Grid of the functional dataset
t \leq - seq( \theta, 1, length.out = P )
# Define the means and the parameters to use in the simulation
m1 < -t^2 * (1 - t )
m2 <- t * ( 1 - t )^2rho \leq- rep( 0, K )
theta \leq matrix( \theta, K, P )
for ( k in 1:K) {
  rho[k] < -1 / (k + 1)^2if ( k%%2 == 0 )
    theta[k, ] <- sqrt( 2 ) * sin( k * pi * t )
  else if ( k%%2 != 0 && k != 1 )
    theta[k, ] <- sqrt( 2 ) * cos( ( k - 1 ) * pi * t )
  else
    theta[k, ] <- rep( 1, P )
}
# Simulate the functional data
x1 \leq \text{gmfd\_simulate( } n, ml, rho = rho, theta = theta )x2 \leq - gmfd_simulate( n, m2, rho = rho, theta = theta )
FD <- funData( t, list( x1, x2 ) )
plot(FD)
```
# <span id="page-11-0"></span>Index

∗Topic Clustering gmfd\_kmeans, [6](#page-5-0) ∗Topic Inference gmfd\_test, [9](#page-8-0) ∗Topic Simulation gmfd\_simulate, [7](#page-6-0) ∗Topic distance funDist, [3](#page-2-0) funData, [2,](#page-1-0) *[11](#page-10-0)* funDist, [3,](#page-2-0) *[7](#page-6-0)*, *[9](#page-8-0)* gmfd\_diss, [4](#page-3-0)

gmfd\_kmeans, [6](#page-5-0) gmfd\_simulate, *[2](#page-1-0)*, [7](#page-6-0) gmfd\_test, [9](#page-8-0)

plot.funData, [10](#page-9-0)